Н.В.Морзе Академія праці і соціальних відносин ФПУ, О. І. Мостіпан Науково-методичний центр середньої освіти Міністерства освіти і науки України

## **Методи навчально-педагогічної діяльності вчителя щодо спрямування роботи учнів при використанні інформаційних технологій навчання.**

В Концепції інформатизації загальноосвітніх навчальних закладів одним із завдань інформатизації визначено завдання створення педагогічних програмних засобів для комп'ютерної підтримки навчально-пізнавальної діяльності та проведення науково-педагогічних досліджень щодо розробки та застосування інформаційних технологій навчання. Посильним вкладом у вирішення цих завдань можуть бути створені учнями під керівництвом вчителя програмні засоби для забезпечення комп'ютерної підтримки навчально-пізнавальної діяльності учнів при вивченні різних предметів і подані до захисту на предмет державної підсумкової атестації.

При ознайомленні учнів з новою формою проведення державної підсумкової атестації з інформатики, а саме захистом учнівських робіт, вчитель може спочатку продемонструвати роботу існуючих програмних засобів, створених самими учнями чи фахівцями або результати роботи учнів над навчальним проектом – Web-сайт чи Web-квест.

Вчитель інформатики пропонує учням тематику робіт (прикладні програмні засоби, інструментальні середовища, комп'ютерні навчальні системи), враховуючи побажання вчителів-предметників та потреби навчання інформатики. Але учень може сам обрати тему своєї роботи, виходячи з її актуальності та практичної значущості, власних інтересів. Ця робота може мати навчальний, демонстраційний, контролюючий чи ігровий характер, або поєднувати в собі всі названі види. Разом з тим, тема такої роботи не повинна суперечити виховним цілям навчання.

Орієнтовна тематика учнівських робіт для державної підсумкової атестації з інформатики може бути такою:

- 1. Мультимедійний навчальний проект з курсу інформатики.
- 2. Мультимедійний навчальний проект з загальноосвітнього предмету.
- 3. Мультимедійний проект "Презентація навчального закладу".
- 4. Інструментальні середовища.
- 5. Системні та мережеві програми.
- 6. Навчально-ігрові програми.
- 7. Комп'ютерні енциклопедії.
- 8. Навчальні, демонстраційні та контролюючі програми, розроблені на одній із сучасних мов програмування для підтримки навчання загальноосвітніх дисциплін.
- 9. Інформаційний або тематичний Web-сайг або Web-квесг для навчального процесу.
- 10.Бази даних: "Навчальний заклад", "Випускник", "Шкільна бібліотека", "Домашня бібліотека", "Інформаційні ресурси та джерела для вивчення конкретної теми" тощо.

Правильно організована діяльність учнів допоможе вирішенню не тільки проблем інформатизації, але й проблем гуманітаризації змісту освіти та гуманізації навчального процесу, при цьому можуть використовуватись різні форми роботи, а саме:

- бесіди з цілим класом;
- індивідуальна робота з учнями;
- самостійна робота учнів;
- проведення практикумів;
- семінари;
- дистанційні форми навчання;
- дискусії;
- метод проектів, в тому числі телекомунікаційних;
- мозкова атака;
- портфель учня (особисті Web- сторінки учнів) тощо.

При організації самостійної діяльності учнів зі створення програмного засобу можна використати метод проектів. Цей метод припускає розв'язування деякої проблеми, яка передбачає, з одного боку, використання різноманітних методів, засобів навчання, а з іншого, інтегрування знань, умінь з різних галузей науки, техніки, технології, творчих галузей. Використання цього методу виправдовує себе, якщо результатом виконаного проекту є конкретний продукт, готовий до впровадження. Доцільність використання методу проектів визначається наступним:

- 1. Наявність значущої в дослідницькому, творчому плані проблеми чи задачі, яка вимагає інтегрованого знання, дослідницького пошуку для її розв'язування.
- 2. Проект розробляється за ініціативою учнів. Тема проекту для всього класу може бути однією, а шляхи його реалізації для кожного учня різні.
- 3. Практична, теоретична, пізнавальна значущість передбачуваних результатів – створення конкретного програмного продукту.
- 4. Самостійна діяльність учнів.
- 5. Визначення кінцевої мети спільних/індивідуальних проектів.
- 6. Визначення базових знань з різних галузей, необхідних для роботи над проектом.
- 7. Структурування змістової частини проекту (з вказуванням поетапних результатів). Проект заздалегідь спланований, сконструйований, але разом з тим допускає гнучкість і зміни в ході виконання.
- 8. Використання дослідницьких методів: визначення проблеми, задач дослідження, які випливають із проблем, висунення гіпотез щодо способів їх розв'язування, обговорення методів дослідження, оформлення кінцевих результатів, аналіз отриманих даних, підведення підсумків, коригування, висновки (використання в ході спільного дослідження методу "мозкової атаки", "круглого стола", статистичних методів опрацювання результатів експериментів, творчих звітів, перегляду та ін.)
- 9. Проект реалістичний, орієнтований на ресурси школи, які є в її розпорядженні.

У зв'язку з розвитком засобів комп'ютерних телекомунікацій широке розповсюдження одержують дистанційні освітні проекти, в яких беруть участь учні із різних шкіл, міст України, інших країн світу. Навчальний телекомунікаційний проект – це спільна навчально-пізнавальна творча або ігрова діяльність учнів-партнерів, організована на основі комп'ютерних телекомунікацій, яка має спільну мету – дослідження деякої проблеми, узгоджені методи, способи діяльності, спрямована на досягнення спільного результату діяльності.

Тематика і зміст телекомунікаційних проектів повинні бути такими, щоб їх виконання цілком природно вимагало залучення властивостей комп'ютерних телекомунікацій. Іншими словами, далеко не всі проекти, якими б цікавими і практично значущими вони не здавалися, можуть відповідати характеру телекомунікаційних проектів.

Телекомунікаційні проекти педагогічно виправдані в тих випадках, коли в ході їх виконання:

- передбачаються численні, систематичні, разові або тривалі спостереження за тим чи іншим явищем (природним, фізичним або соціальним), які вимагають збирання даних у різних регіонах для розв'язування порушеної проблеми;
- передбачається порівняльне вивчення, дослідження того чи іншого явища, факту, події, яка відбулася чи має місце в різних місцевостях для виявлення певної тенденції або прийняття рішення, розробки пропозицій тощо;
- передбачається порівняльне вивчення ефективності використання одного і того самого або різних (альтернативних) способів розв'язування однієї проблеми, однієї задачі для виявлення найефективнішого, прийнятного для будь-яких ситуацій рішення, тобто для отримання даних про об'єктивну ефективність способу розв'язування проблеми;
- пропонується спільна творча розробка деякої теми, будь то чисто практична або творча робота (комп'ютерна програма, Web-сторінка, електронний посібник чи довідник з деякої теми шкільного предмету, Web-квест та ін.);
- передбачається проведення спільної комп'ютерної гри чи змагання.

Телекомунікаційні проекти дозволяють навчити учнів здобувати знання самостійно за допомогою різноманітних досліджень, експериментів, пошуків, зокрема використання комп'ютерної мережі Інтернет; користуватися одержаними знаннями для розв'язування нових пізнавальних і практичних завдань. Вчителі і учні в процесі роботи в телекомунікаційному проекті набувають комунікаційних навичок і вмінь, тобто вміння працювати в різних групах, виконуючи різні соціальні ролі (лідера, виконавця, посередника та ін.).

Результати роботи учнів в телекомунікаційних проектах можуть подаватись на державну підсумкову атестацію з інформатики, якщо учень виступав в проекті в ролі організатора, модератора або автора програмного продукту, що створюється за проектом.

Розробка та проведення проекту може здійснюватися по етапам:

- визначення цілей проекту із зазначенням знань, вмінь, навичок, яких повинні набути учні в результаті роботи над проектом;
- презентація ситуацій, які дозволяють виявити одну чи кілька проблем з обговорюваної тематики;
- висування гіпотез розв'язування виявленої проблеми ("мозковий штурм"), обговорення й обґрунтування кожної з гіпотез;
- обговорення методів перевірки прийнятих гіпотез у малих групах;
- обговорення можливих джерел інформації для перевірки висунутої гіпотези;
- обговорення оформлення результатів;
- робота в групах над пошуком фактів, аргументів, які підтверджують чи спростовують гіпотезу;
- захист проектів (гіпотез рішення проблеми) кожної з груп з опануванням з боку всіх присутніх;
- висування нових проблем.

Всю роботу над створенням програмного засобу можна поділити на 9 етапів:

Перший етап – з'ясування призначення програмного засобу. Вибравши тему роботи, учень разом з учителем з'ясовують призначення розроблюваного програмного засобу, коло задач, що можуть бути розв'язані з його допомогою, характер роботи (вид роботи) та програмне середовище, в якому буде створюватись програмний засіб. Визначення теми та мети складає нерозривний процес.

Структурні елементи процесу з'ясування призначення програмного засобу:

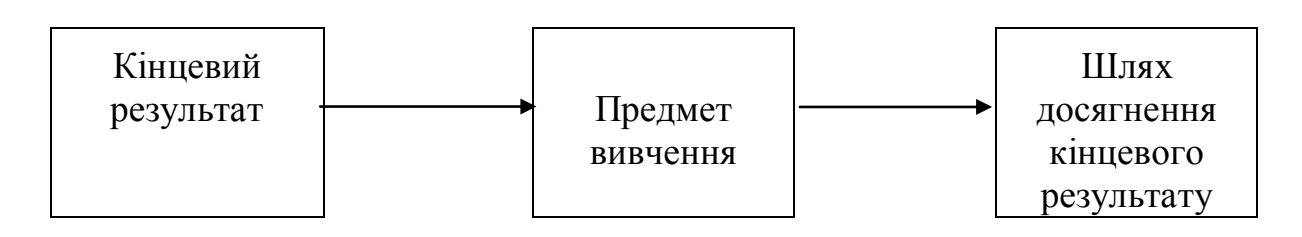

Визначаючи мету, коло завдань та характер роботи стосовно розробки програмного засобу, слід керуватися перш за все педагогічними цілями, зокрема такими, як:

- здійснення контролю і самоконтролю процесу навчання;
- забезпечення можливості тренування і здійснення за допомогою очікуваного програмного засобу самопідготовки учнів;
- візуалізація навчального матеріалу, наочна демонстрація динаміки процесів, що вивчаються, наочне зображення вияву прихованих в реальному світі процесів, спостереження їх в розвитку, в часовому і просторовому русі, графічна інтерпретація досліджуваних закономірностей;
- моделювання та імітація досліджуваних процесів і явищ з переходом від реальності до моделі і навпаки;
- проведення лабораторних робіт (з фізики, хімії) за допомогою комплекту обладнання, представленого в комп'ютерній програмі;
- створення та використання баз даних, необхідних в навчальній діяльності, забезпечення доступу до інформаційної мережі.

Таким чином, педагогічна доцільність створення та використання програмного засобу в навчально-виховному процесі повинна базуватися на їх конкретному методичному призначені і бути аргументована педагогічними цілями використання розробленого програмного засобу, досягнення яких з використанням комп'ютера значно підвищує ефективність процесу навчання.

Другий етап – підбір та аналіз необхідних інформаційних джерел, набір яких повинен складатися з трьох частин:

літературні джерела для ознайомлення з додатковими можливостями програмних засобів та програмного середовища, які використовуватимуться для створення програмного засобу;

літературні джерела з предметної галузі, на вирішення проблеми з якої спрямований програмний засіб, що створюється;

- інформаційні джерела з глобальної мережі Інтернет для створення програмного засобу та їх використання в процесі роботи з ним.

Третій етап - створення сценарію та розробка інтерфейсу дозволяє у відповідності до обраного програмного засобу та його призначення описати сюжетну схему майбутнього програмного засобу, режими роботи, текстові та графічні повідомлення, що будуть з'являтись на екрані, послідовність появи повідомлень, їх зміст і кількість, місце розташування, а також методичні прийоми, які передбачається використати в роботі. Сценарій може складатися з наступних розділів:

"Вступ " – містить назву роботи, тему розробки, прізвище та ініціали автора розробки, його адресу;

"Призначення та галузь застосування" - містить назву предметної галузі, категорію учнів, для яких призначається, методичну мету, очікуваний педагогічний ефект, спосіб його оцінювання, місце та функції програмного засобу в структурі навчального процесу;

"Зміст та методика навчання" – містить характеристику попереднього рівня знань, вмінь та навичок учнів, необхідних для успішної роботи з програмою, а також знання, вміння та навички, що будуть сформовані в процесі роботи з програмним засобом. Опис методики навчання містить описи способів формування відповідної системи знань, вмінь та навичок, методичні розробки занять (тема, мета, завдання, місце проведення, питання, що вивчаються, їх короткий зміст, методичні прийоми, хронометраж і т.д. ). Розділ містить опис засобів оцінювання ступенів досягнення мети навчання (контрольні запитання, тести і т.п.);

"Сценарний план" містить детальний опис структурно-функціональної схеми майбутньої програми, режимів її роботи, особливості роботи користувача з програмним засобом. Структурно-функціональна схема відображає перелік та взаємозв'язки кадрів програми. Доцільно ілюструвати матеріал малюнками та таблицями.

На даному етапі розробляється єдиний стиль оформлення кадрів як в композиційному так і в кольоровому вирішенні, визначається доцільна кількість елементів інтерфейсної частини, призначених для роботи користувача з програмою, до кожного з яких надається пояснення, яке

з'являється при вказуванні на деякий елемент або постійно присутнє на екрані.

Четвертий етап – "Розробка алгоритму" передбачає розробку структури програмного засобу та взаємозв'язків його структурних елементів. Алгоритм можна описати словесно або у вигляді деякої схеми. При описі алгоритму важливо виділити основні та допоміжні елементи і визначити функціональні зв'язки між ними.

П'ятий етап – "Опис програми за розробленим алгоритмом". На цьому етапі важливо визначити те середовище програмування, в якому найбільш впевнено буде досягнута поставлена мета.

Шостий етап – передбачає налагодження та тестування програмного засобу. Налагодження програмного засобу – це процес виявлення помилок і недоречностей в програмі, що виникають на етапі її компіляції чи виконання. Тестування – це один із способів перевірки правильності програми. Тестування воно полягає в перевірці правильної роботи програми на різних тестових прикладах. Тестові приклади добирають так, щоб результати були наперед відомі, які можна порівняти з результатами роботи програми. Особливу роль відіграє повнота системи тестів. Вона забезпечує перевірку правильності роботи у всіх можливих випадках. Правильна робота програми на повній системі тестів - це майже повна гарантія її правильності.

Сьомий етап - "Експериментальна перевірка роботи програмного засобу та впровадження в навчальний процес" - передбачає використання створеного програмного засобу на уроках, в позакласній чи у виховній роботі.

Восьмий етап – "Оформлення роботи" може здійснюватися за вказаною структурою:

- титульний лист;
- вступна частина може містити обґрунтування вибору теми, її актуальності, практичної значущості, доцільності впровадження в навчальний процес;
- опис програми оформляється в довільній формі;
- рекомендації користувачу про спосіб інсталювання та особливості виконання програмного засобу;
- програмний засіб подається на дискеті або компакт-диску.

Дев'ятий етап – "Рецензування роботи". На завершення роботи над створенням програмного засобу необхідно одержати висновки вчителів– предметників про доцільність використання створеного програмного засобу в навчально-виховному процесі та вчителя інформатики, який керував роботою з аргументованим оцінюванням кожного етапу створюваного учнем програмного засобу.

Створені учнями програмні засоби повинні відповідати визначеній системі вимог, до якої входять психолого-педагогічні, технічні, фізіологогігієнічні. Педагогічні вимоги включають:

- актуальність тематики, обґрунтування вибору загальноосвітнього предмету для комп'ютерної підтримки навчання за допомогою програмного засобу,

- відповідність практичним завданням школи, а саме: посилення мотивації процесу навчання (за рахунок візуальних засобів програми або включення в неї ігрових ситуацій);

- ознайомлення учнів з стратегією засвоєння навчального матеріалу (на основі забезпечення режиму раціонального використання комп'ютера);

- розвиток творчих здібностей учнів (за рахунок можливості ефективно управляти пізнавальною діяльністю учнів);

- розвиток наукового світогляду і культури мислення за рахунок використання комп'ютера як інструмента для формування аналітичного, образного, логічного мислення, з'ясування причинно-наслідкових зв'язків різноманітних процесів і явищ;

- обґрунтування власних тверджень і висновків;

- врахування принципів дидактики, своєрідність та особливості конкретних навчальних предметів;

- врахування специфіки предмета та відповідного понятійного апарату.

Технічні вимоги до програмного засобу полягають в орієнтуванні на сучасну комп'ютерну техніку, забезпеченні високої стійкості до помилкових чи некоректних дій користувачів. Ніякі їхні дії, не передбачені програмою, не повинні впливати на її роботу та блокувати подальше виконання програми. Функціонування програмного засобу повинно чітко узгоджуватися з описами в супроводжуючих матеріалах.

Фізіолого-гігієнічні вимоги встановлюють рекомендації щодо зображення, чіткості повідомлень, добору кольорів, шрифтів, співвідношень текстових і графічних повідомлень і ін.. Текст на екрані не повинен бути суцільним, заповнювати все поле екрану. Тексту повинна надаватись форма, зручна для пошуку окремих фрагментів. Структурна форма подання повідомлень повинна сприяти виявленню логіки представленого матеріалу, зменшенню кількості одночасно поданих фрагментів повідомлень, створенню сприятливих умов для роботи.

Для поточного оцінювання діяльності учнів щодо виконання роботи над створенням програмного засобу ведеться контроль за ходом підготовки роботи до захисту, а саме: до 1 жовтня має бути визначена тема, мета та вид роботи; до 15 листопада – створено сценарій та розроблено інтерфейс програмного засобу; до 1 січня здійснюється розробка алгоритму; до 15 лютого – опис програми за розробленим алгоритмом (наповнення інформацією структурних елементів); до 15 березня - налагодження та тестування програмного засобу; до 1 травня - експериментальна перевірка роботи програмного засобу та впровадження в навчальний процес; до 25 травня – оформлення та рецензування роботи; захист роботи здійснюється за розкладом навчального закладу.

Ведення такого контролю дисциплінує учня, лімітує термін, відведений на підготовку, виконання, проведення експериментальної перевірки, оформлення роботи та підготовку до її захисту.

Специфіка даної роботи полягає в тому, що в процесі її підготовки здійснюється досягнення як навчальних цілей (розширення і поглиблення теоретичної бази знань учнів, надання результатам практичної значущості, їх придатності і застосовності до розв'язування повсякденних життєвих проблем, диференціацію навчання у відповідності до запитів, нахилів і здібностей учнів), так і науково-дослідних. При виконанні роботи учні самостійно знайомляться з додатковою навчальною та науковою літературою, інформацією з інших джерел, зокрема з Інтернет, вчаться аналізувати та критично оцінювати її. Все це надає навчанню дослідницького, творчого спрямування, що сприятиме розкриттю творчого потенціалу учнів.

Створені учнями під керівництвом вчителя програмні засоби для забезпечення комп'ютерної підтримки навчально-пізнавальної діяльності учнів при вивченні різних предметів можуть поповнити шкільний фонд педагогічних програмних засобів.

## Список літератури:

1. Вимоги ЄСПД: (Код НД 35.080 Розроблення програмного забезпечення і система документації).

2. Концепція інформатизації загальноосвітніх навчальних закладів, комп'ютеризації сільських шкіл. (Затверджена Колегією МОНУ 27.04.2001.)

3. Програма для загальноосвітніх навчальних закладів. Інформатика. 10-11. Абетка-Нова. Кам'янець-Подільський. 2002.

4. Листи Міністерства освіти і науки України від 13.02.02 №1/9-66, від 08.11.02 No 1/9-492.

5. Основи нових інформаційних технологій навчання. За ред.Ю.І.Машбиця.- К. ІЗМН. 1997.

6. Дементієвська Н.П., Морзе Н.В. Телекомунікаційні проекти. Стан та перспективи.// Комп'ютер у школі та сім'ї. №4. 1999.

7. Хьюгс С. РНР. Руководство разработчика. К. ООО "ДиаСофтЮП". 2001.